## **ISLEVER**

# 156-515

Check Point Certified Security Expert Plus NGX

DEMO

### https://www.islever.com/156-515.html https://www.islever.com/checkpoint.html

For the most up-to-date exam questions and materials, we recommend visiting our website, where you can access the latest content and resources.

#### **QUESTION NO: 1**

Which of the following explanations best describes the command fw Islogs?

- A. Display a remote machine's log-file list.
- B. Create a new log file. The old log has moved.
- C. Control kernel.
- D. Send signal to a daemon.
- E. Display protected hosts.

#### **Answer: A**

#### **QUESTION NO: 2**

Which of the following Iw monitor commands only captures traffic between IP addresses 192.168.11.1 and 10.10.10.1?

```
A. Iw monitor-e accept src=192.168.11.1 or dst=192.168.11.1 or src=10.10.10.1 or
dst=10.10.10.1;"
```

```
B. Iw monitor-e accept src=192.168.11.1 or dst=192.168.11.1; src=10.10.10.1 or dst=10.10.10.1;"
C. fw monitor-e accept src=192.168.111 and dst=192.168.11.1; src=10.10.10.1 and
dst=10.10.10.1;"
```

```
D. tw monitor-e accept src=192.168.11.1 or dst=192.168.11.1; and src=10.10.10.1 or
dst=10.10.10.1;"
```

```
E. Iw monitor-e accept (src=192.168.11.1 and dst=10.10.10.1) or (src=10.10.10.1 and
dst=192.168.11.1);"
```
#### **Answer: E**

#### **QUESTION NO: 3**

How do you run fw ctl debug, to see all information about a cluster?

A. tw ct debug cluster all tw ct debug > output twct debug uf1024 B. tw ct pstat tw ct debug all tw ct debug > out C. twct debug uf1024 Iw ct debug cluster all tw ct kdebug > output D. Iw ct debug on Iw ct debug cluster all Iw ct kdebug > output E. Iw ct debug on fwct debug uf1024 tw ct debug cluster all tw ct kdebug > output

#### **Answer: C**

#### **QUESTION NO: 4**

Gus is troubleshooting a problem with SMTP. He has enabled debugging on his Security Gateway and needs to copy the \* elg files into an archive to send to Check Point Support. Which of the following files does Gus NOT need to send?

- A. fwd.elg
- B. mdq.elg
- C. diffserv.elg
- D. asmtpd.elg

**Answer: C**

#### **QUESTION NO: 5**

To stop the sr\_service debug process, you must first stop VPN-1 SecureClient, delete which of the following files, and restart SecureClient?

- A. sr\_auth.all
- B. sr\_topo.all
- C. srjde.all
- D. sr\_service.all
- E. sr users.all

#### **Answer: C**

#### **QUESTION NO: 6**

You create a FTP resource and select the Get check box. Which of the following actions are denied to users, on net-detroit, when using FTP to an external host when the rule action is "accept" and no other permissive ftp rule exists lower in the rule base?

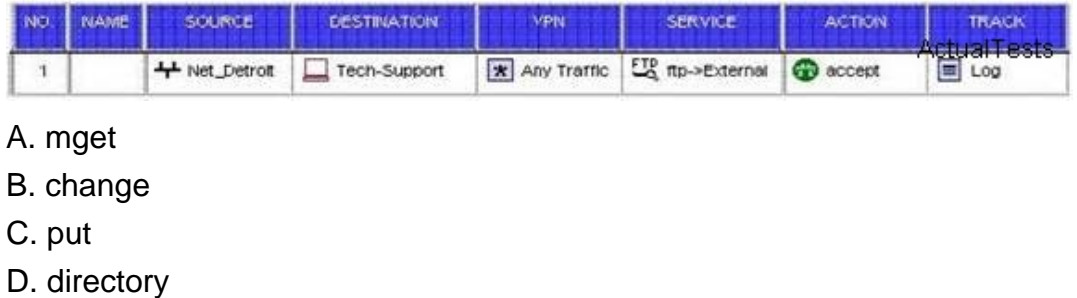

#### E. list

#### **Answer: C**

#### **QUESTION NO: 7**

You modified the \*def file on your Security Gateway, but the changes were not applied. Why?

A. There is more than one \*. def file on the Gateway.

- B. You did not have the proper authority.
- C. \* def files must be modified on the SmartCenter Server.
- D. The \*. def file on the Gateway is read-only.

#### **Answer: C**

#### **QUESTION NO: 8**

Which of the following commands would you run to debug a VPN connection?

- A. debug vpn ike
- B. debug vpn ikeon
- C. vpn debug ike
- D. debug vpn ike on
- E. vpn debug ikeon

#### **Answer: E**

#### **QUESTION NO: 9**

Which of the following processes controls Secure Internal Communications, Policy installation, and shared-management capabilities between Check Point products and OPSEC-partner products?

- A. cpd
- B. fwd
- C. fwsam
- D. fw monitor
- E. fwm

#### **Answer: A**